# Безопасность в интернете

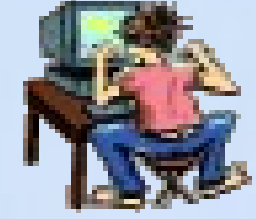

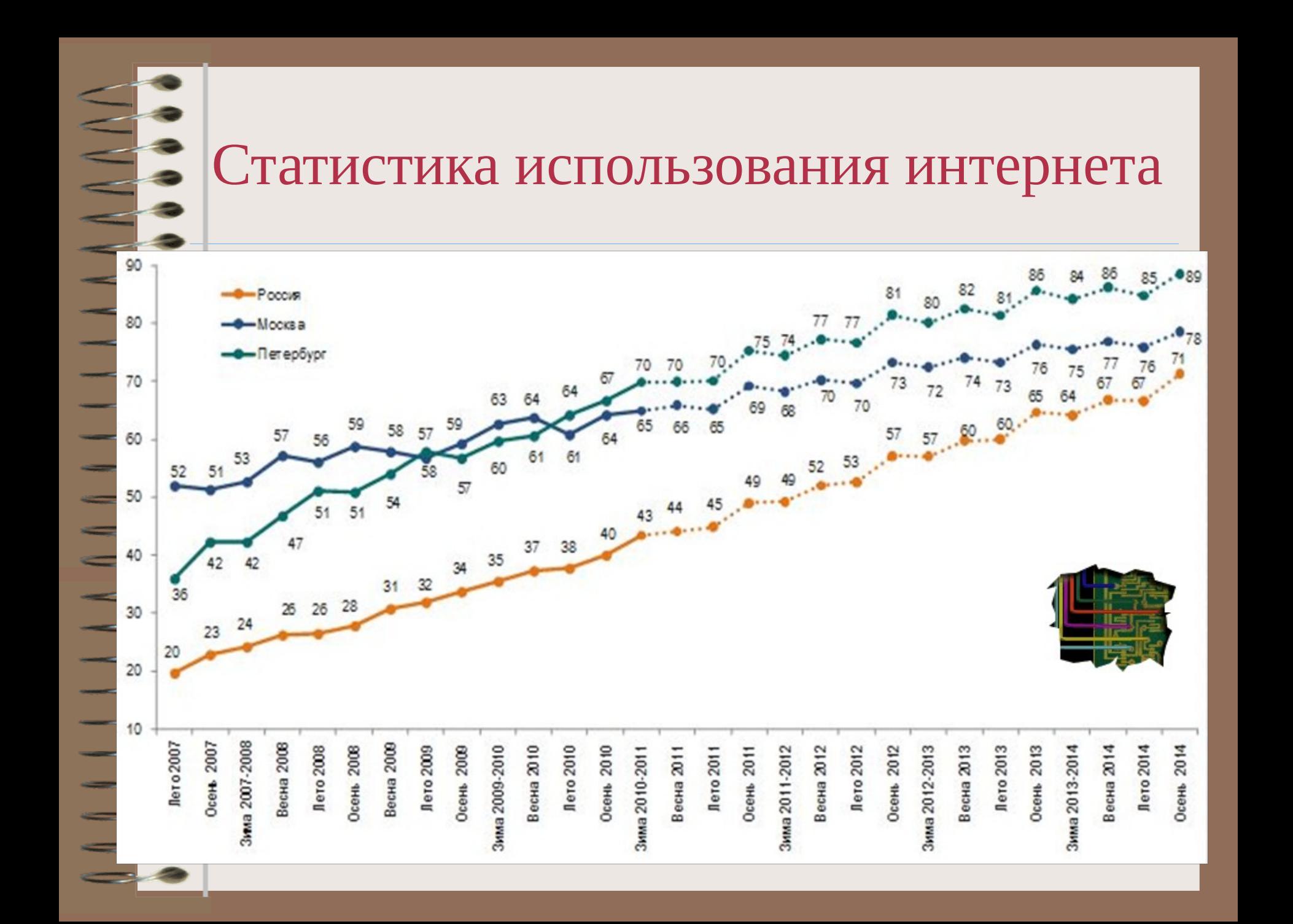

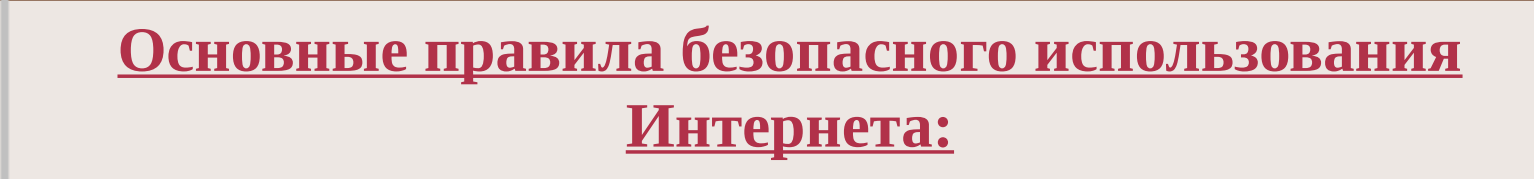

#### **Защитите свой компьютер**

- Регулярно обновляйте операционную систему.
- Используйте антивирусную программу.
- Применяйте брандмауэр.
- Создавайте резервные копии важных файлов.
- Будьте осторожны при загрузке новых файлов.

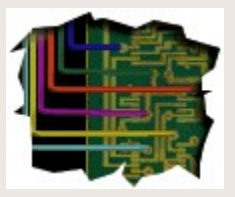

### **Защитите себя в Интернете**

- С осторожностью разглашайте личную информацию.
- Думайте о том, с кем разговариваете.
- Помните, что в Интернете не вся
	- информация надежна и не все пользователи откровенны.

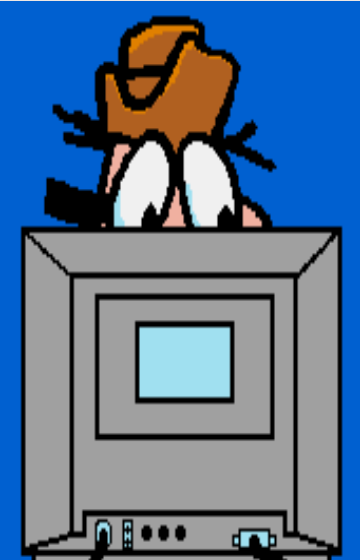

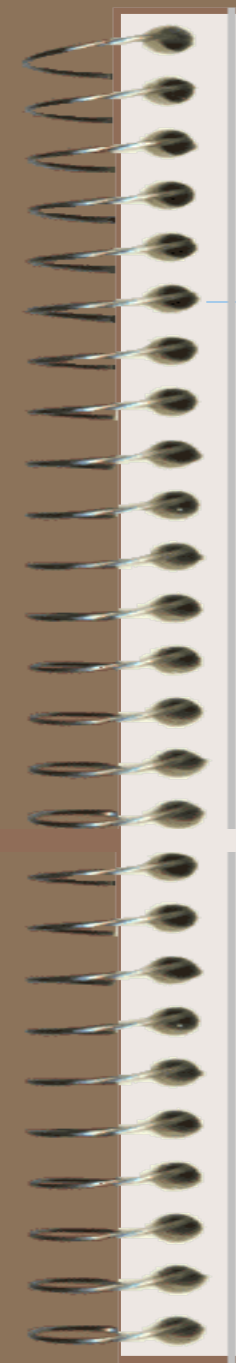

## **Соблюдайте правила**

- Закону необходимо подчиняться даже в Интернете.
- При работе в Интернете не забывайте заботиться об остальных так же, как о себе.

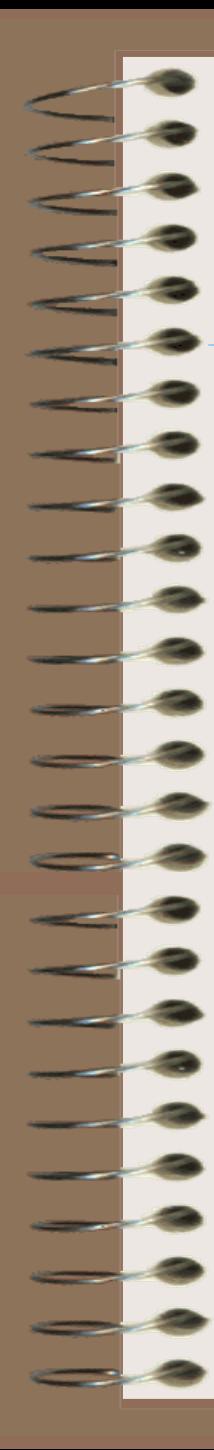

•

•

•

•

•

•

#### *- Как именно злоумышленники воплощают в жизнь свои намерения?*

- рассылка вредоносных программ по электронной почте;
- размещение вредоносных программ на сайтах Интернета;
- злоупотребление доверием;
- использование неаккуратности или недобросовестности;
- использование ошибок в настройке компьютерных программ;
- использование ошибок в самих компьютерных программах;
- подбор и расшифровка паролей.

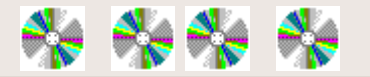

**Вредоносные программы** - это программы, которые способны самостоятельно, без ведома «хозяина» компьютера, создавать свои копии и распространять их различными способами.

ВАКИЕ ВРЕДОНОСНЫЕ ПРОГРАММЫ ВЫ **ЗНАЕТЕ? КАК ИХ РАСПОЗНАТЬ?** разнообразные действия, начиная от вполне безобидных «шуток» (типа «гуляющих» по монитору картинок) до полного разрушения информации, хранящейся на дисках компьютера.

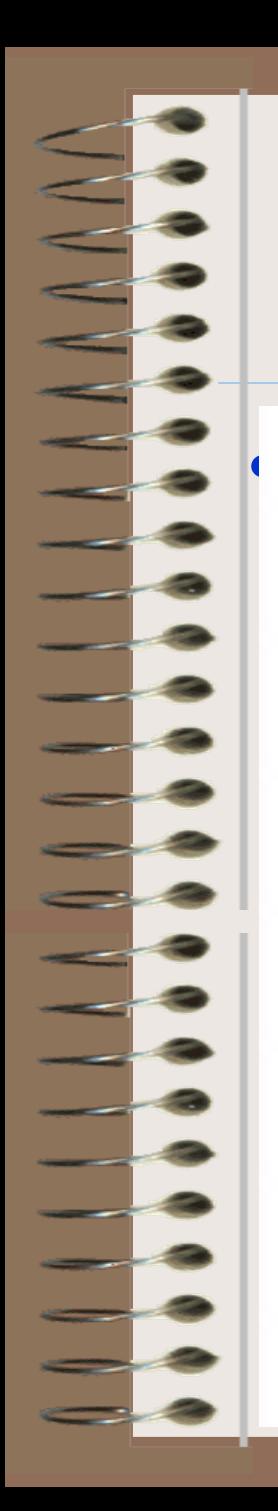

## **Компьютерные вирусы**

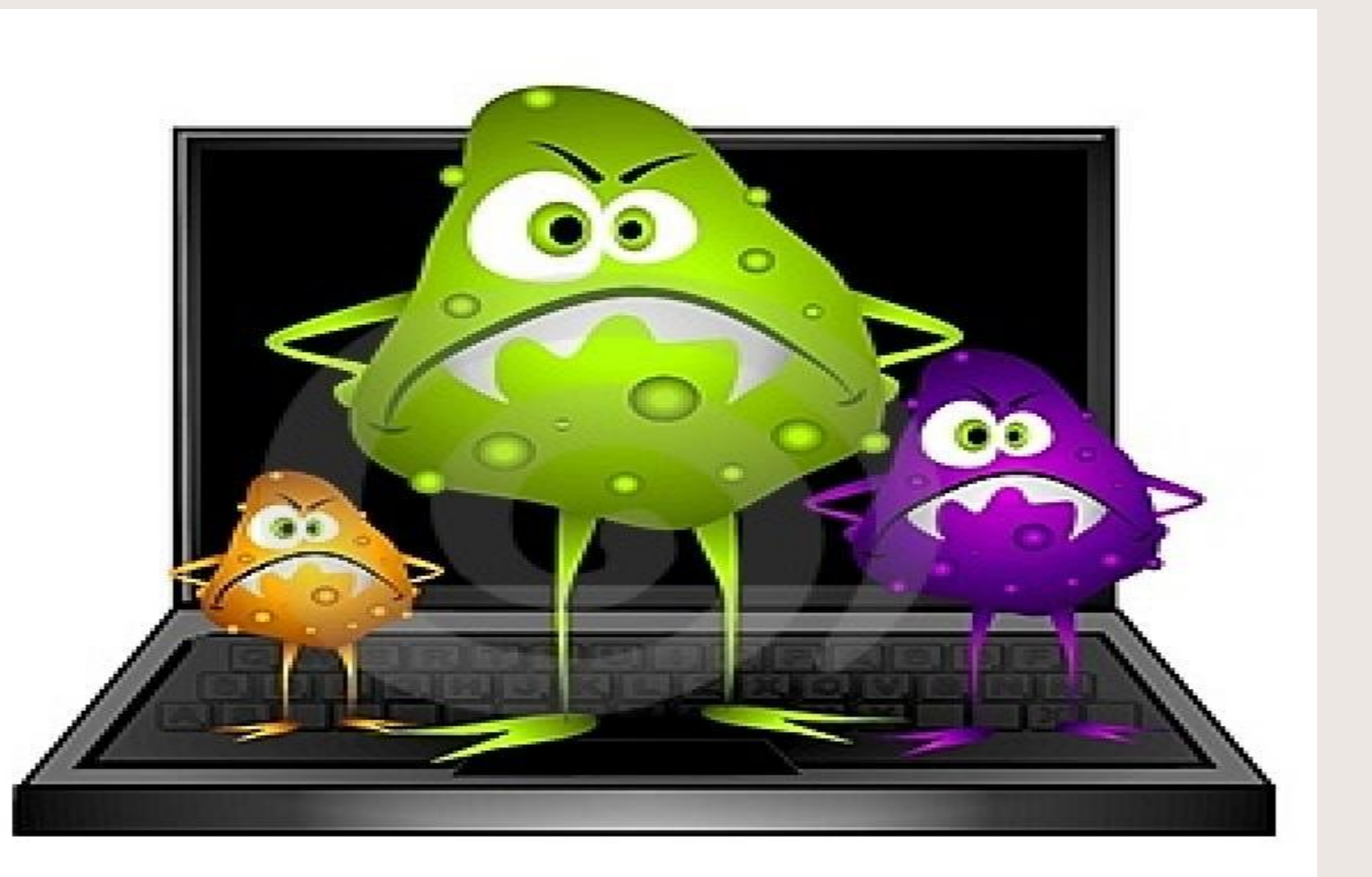

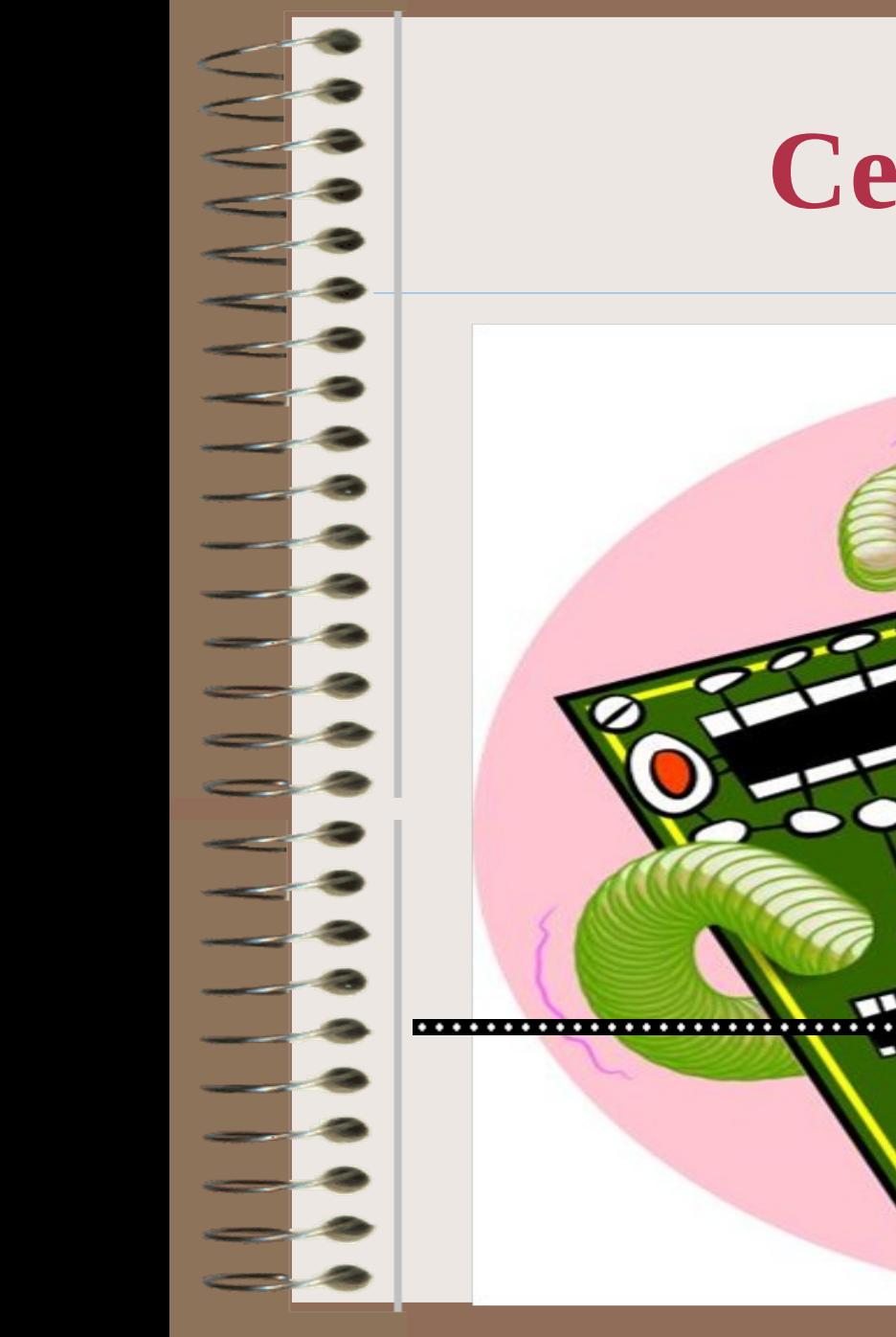

## **Сетевые черви**

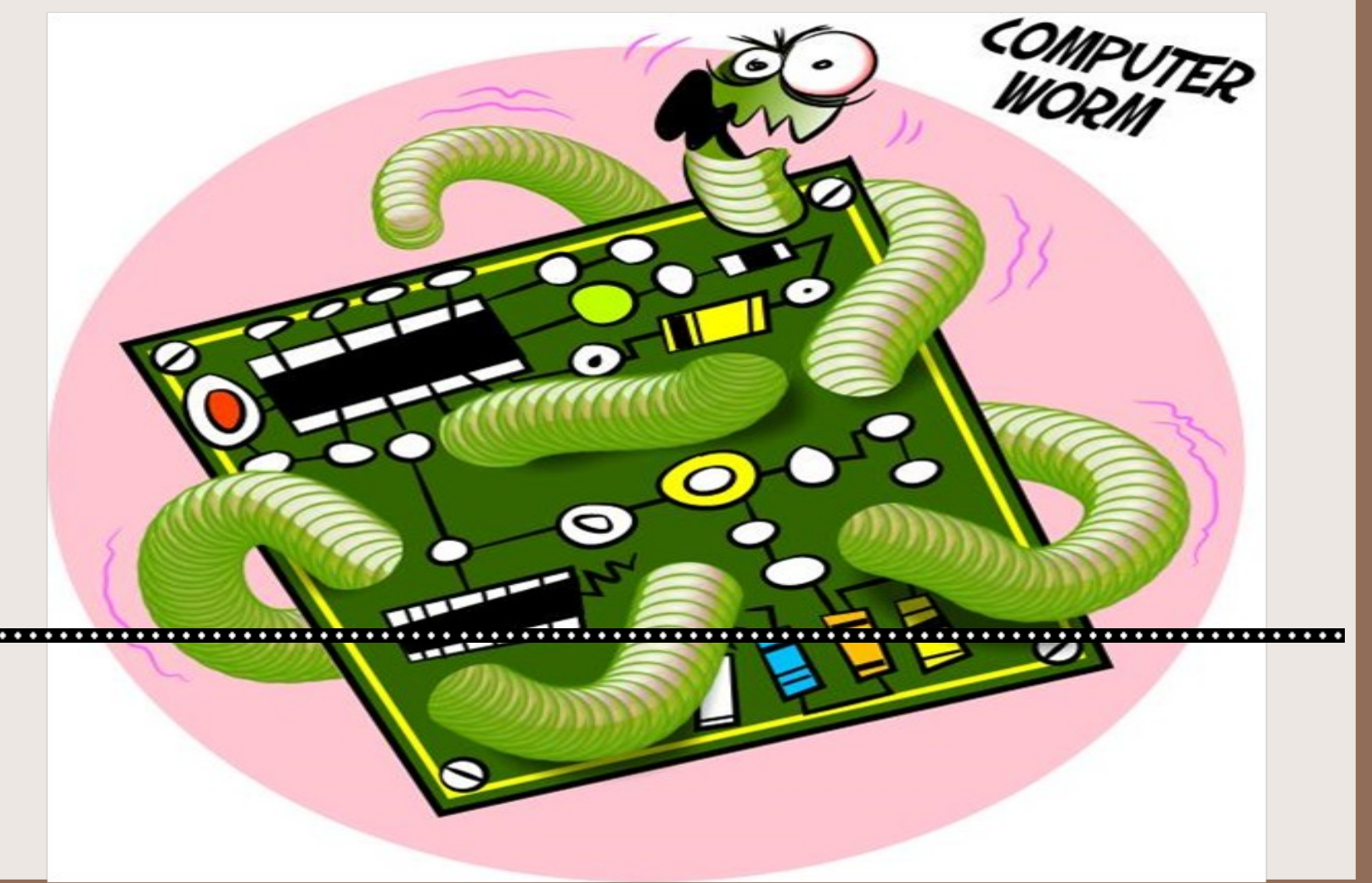

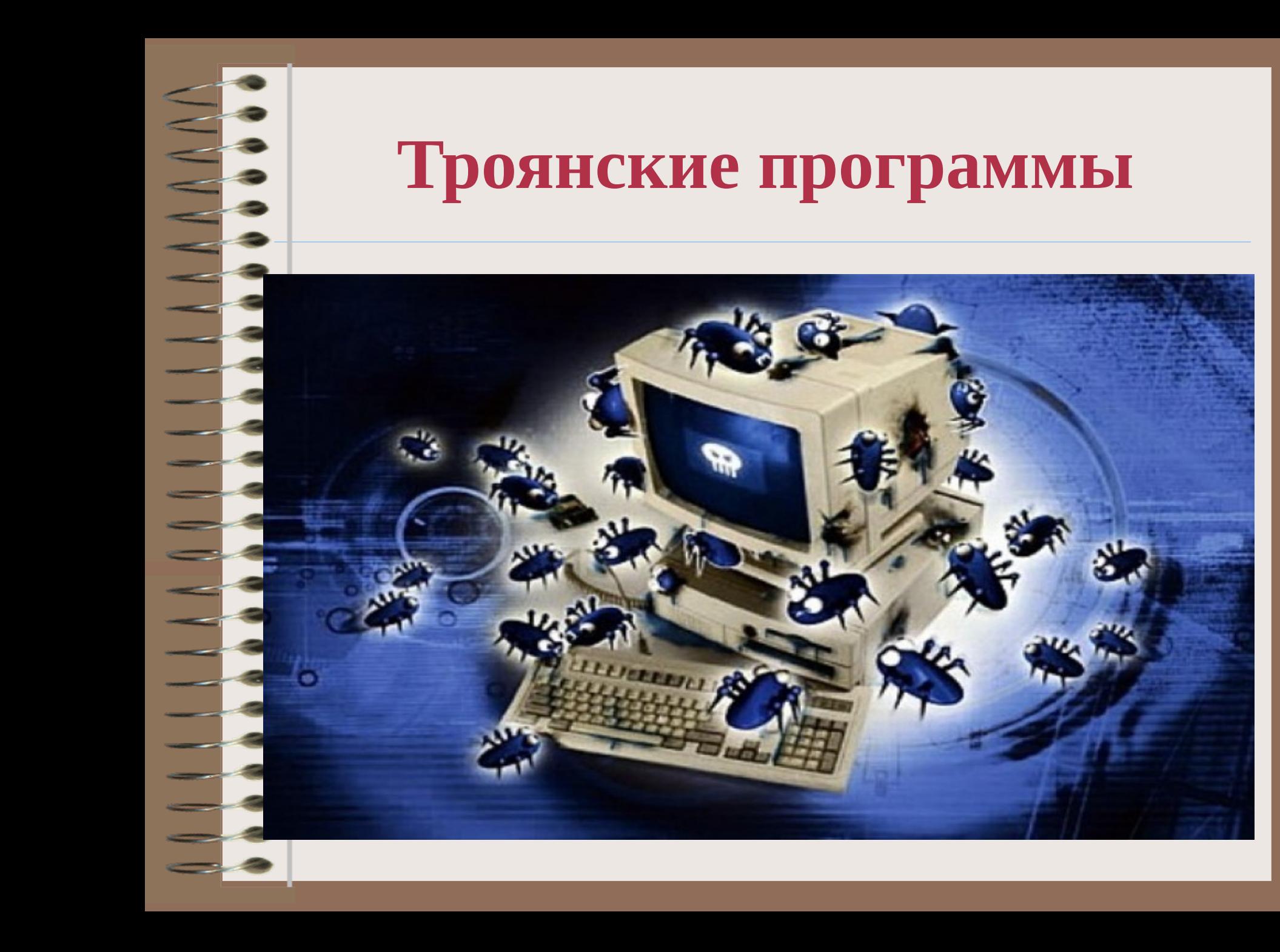

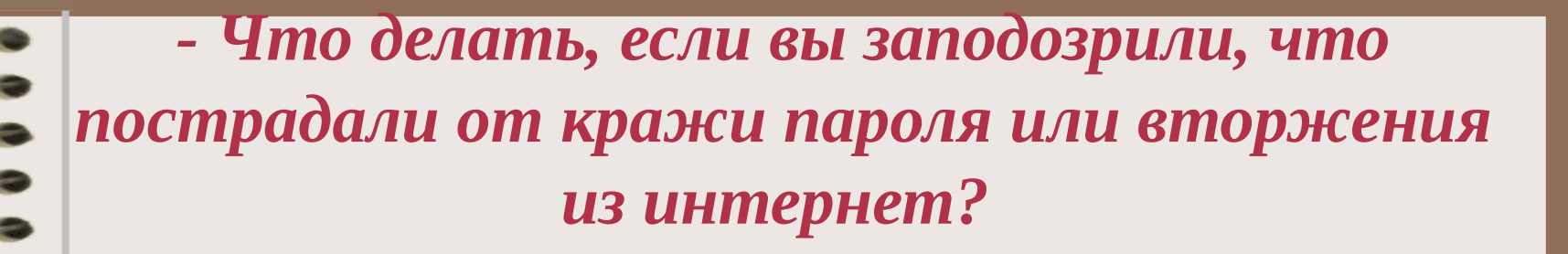

- 1. Обновить антивирусную программу (антивирусные базы). Вам понадобится проверить компьютер на вирусы. Этого нет смысла делать, если антивирусные базы устарели.
- 2. Проверить компьютер на вирусы, и очистить от них, если таковые будут обнаружены. Иначе все ваши действия вскоре могут стать известны злоумышленнику.
- 3. Поменять пароли на доступ в сеть, во избежание продолжения использования вашего имени злоумышленником.

#### Спасибо за внимание!

m

**The Contract** 

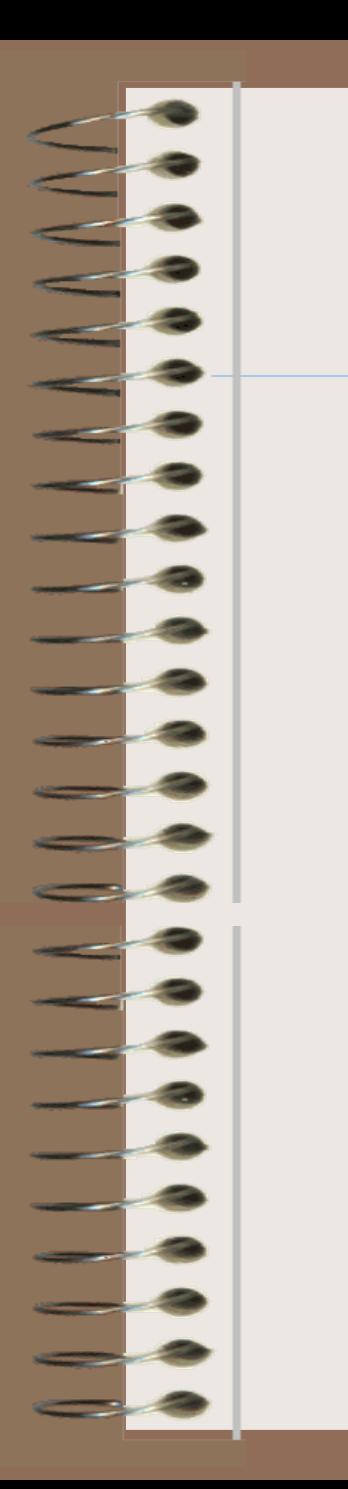

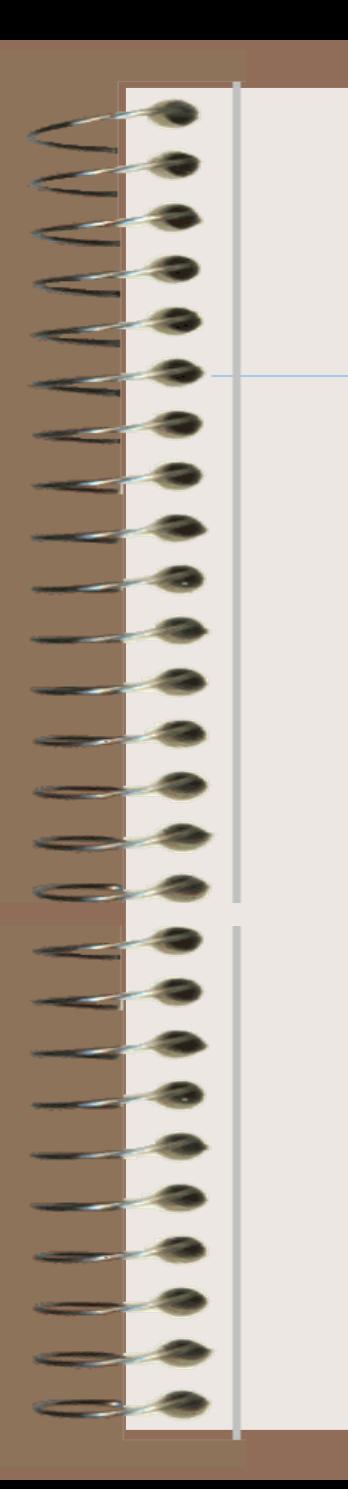